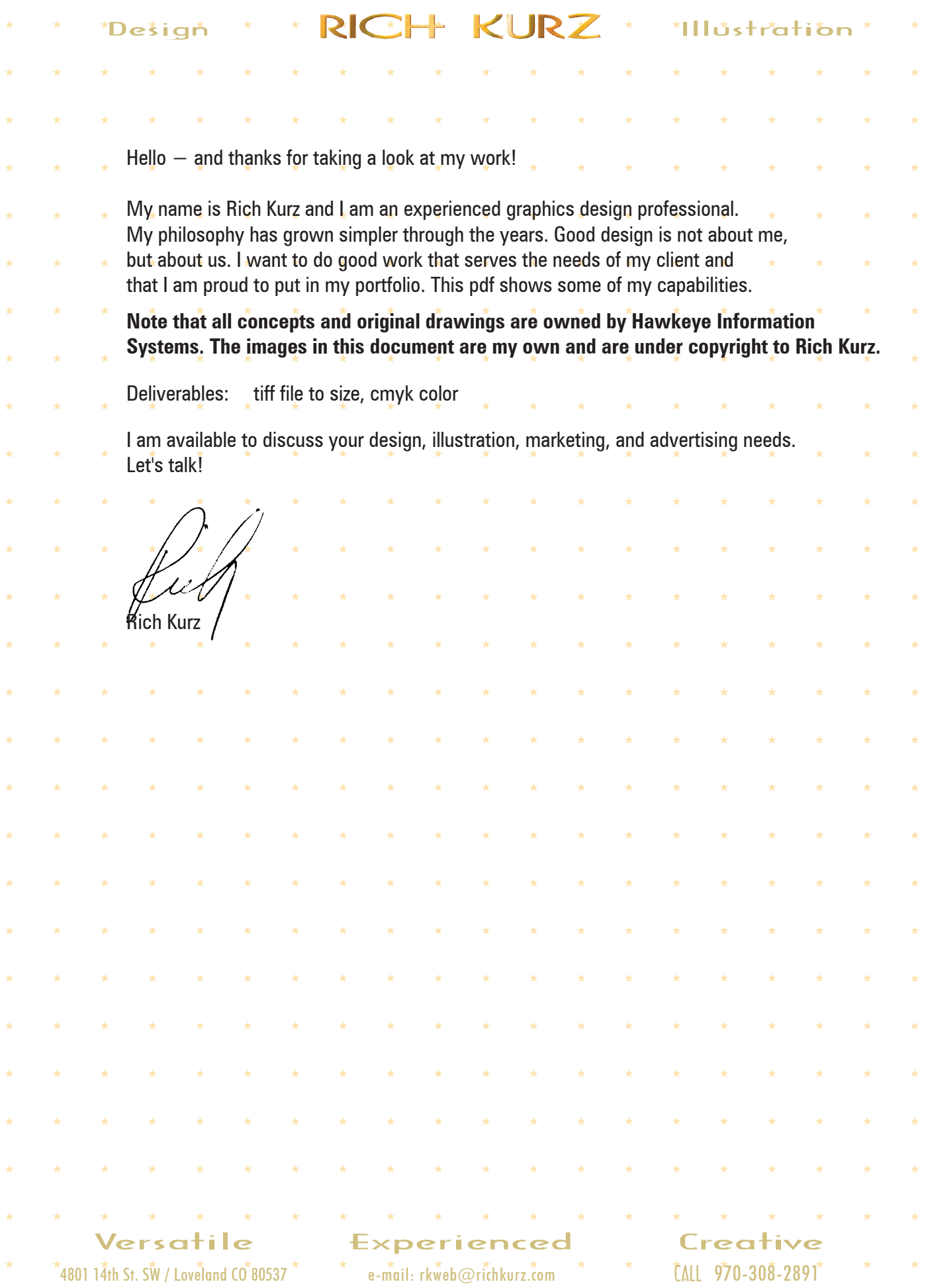

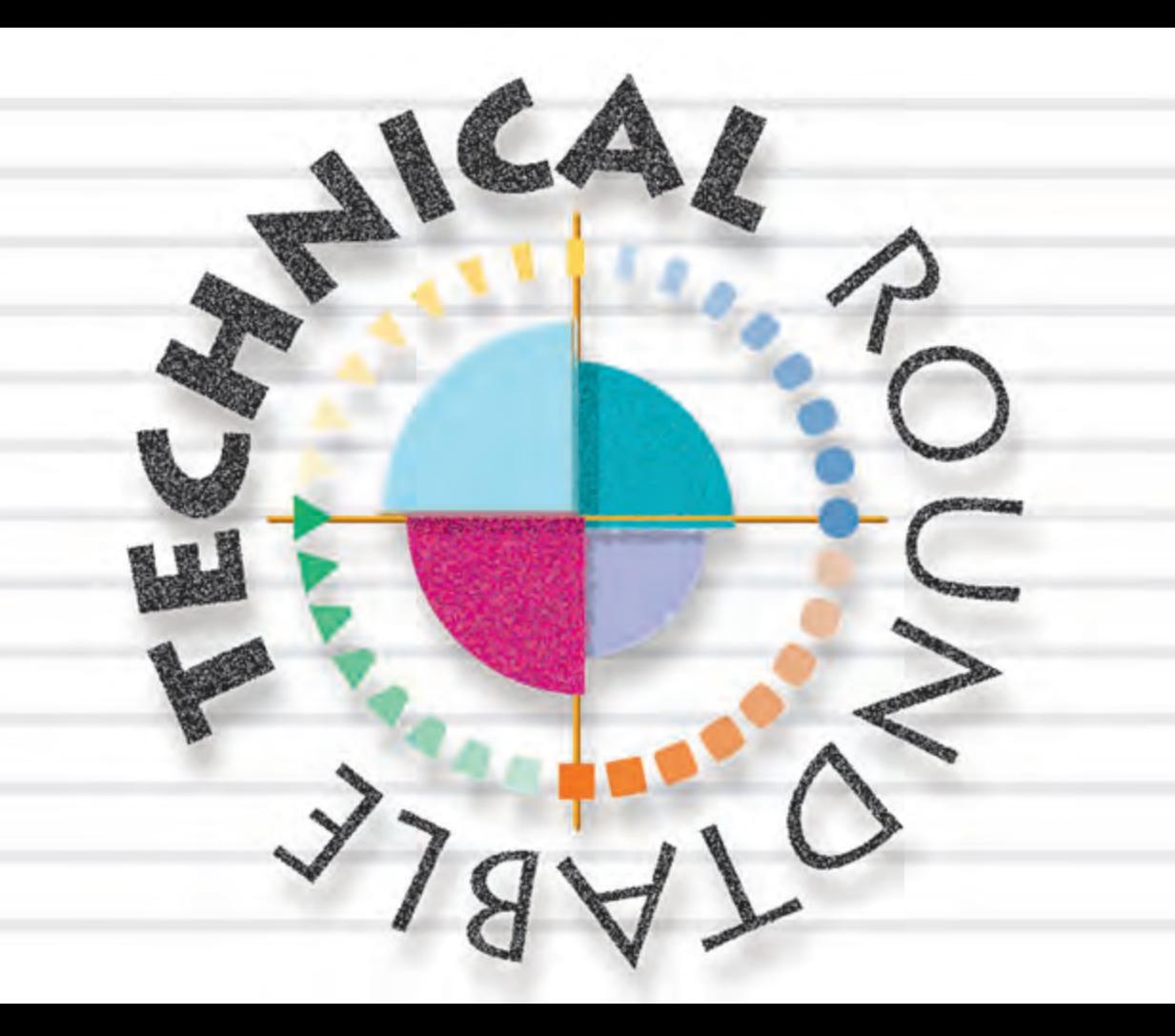

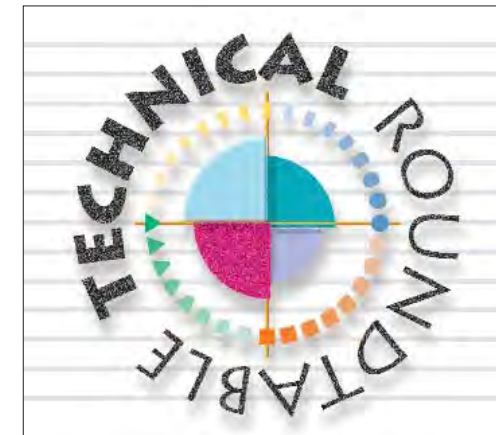

# So, You've Just Inherited PATHFINDER

*(Note: If the person responsible for maintaining PATHFINDER doesn't receive their own copy of this newsletter, please share this with them. Or let us know, we will mail them one.)*

Now what? Maybe you've been a casual user relying on Object/Field Where Used or the Network Configuration Flow Chart. Or maybe you are completely new to PATHFINDER and it's benefits. In any case, you are now faced with understanding the build processes and implementing a strategy for keeping the PATHFINDER Object and Field cross references (Xrefs) up-to-date.

Due to the flexibility designed into the X-ref build, you may find the process a bit complex at first. There are a number of resources you can utilize. Your primary resource is Hawkeye Technical Services. We can explain the in's and out's of the build and refresh processes so you'll understand in short order.

As you begin the task of managing PATHFINDER cross reference, there are some questions that you may need to ask. Here are some resources to help with answers. To get any of the Tips & Techniques Articles mentioned below, circle the desired articles on the enclosed postcard. Or to discuss any PATHFINDER topic, just contact Hawkeye Technical Services by PHONE: (970) 498- 9000; FAX: (970) 498-9096; E-MAIL: **info@hawkinfo.com** , or send a Hawk/Net Message.

## **What PATHFINDER release level is on your system?**

The current release level is displayed in the upper right corner of each PATHFINDER menu. To start the PATHFINDER main menu enter the command HAWKEYE/HAWKEYE. Hawkeye Technical Services can tell you what the latest release level is.

## **What libraries have been cross referenced in the past?**

X-ref history information will be very helpful. The technical article, "PATHFINDER X-ref History Tells All" will describe how to find and use X-ref history. This facility can tell you when the X-ref was built, what was included and when it was "refreshed".

## **What libraries need to be cross referenced?**

... and within those libraries are there "multiple environments" identified by multiple sets of objects by the same names?

The technical article, "The Importance of Setup Values" includes a discussion of what libraries to include in the X-ref, how to appropriately arrange the list of objects and how to handle "multiple environments".

### **How often should the X-ref be refreshed?**

It is very important to refresh the X-ref regularly so that the information is current and reliable. The refresh doesn't have to document every object so it is

Page 6 - KIL 25 - KIL 25 - KIL 25 - KIL 25 - KIL 25 - KIL 25 - KIL 25 - KIL 25 - K

much faster than the original build. The refresh updates the Xref for only the objects that have been changed, added or deleted since the last refresh. Many shops are able to refresh nightly, while others refresh only on the weekends. In either case, the best approach is to schedule the refresh job to execute regularly without user intervention. Methods for accomplishing this are discussed in the technical article "Up-to-date Effortlessly".

### **Where is the source for the application programs?**

Has the source for program objects been moved since the programs were created?

If the source has been moved since creation, PATHFINDER will need a Source List to find the source for your program objects. "The Importance of Setup Values" article, mentioned previously, describes the Source list. Also, DDM (Distributed Data Management) can be used to provide access to source located on another system.

### **Is source in standard (Source Entry Utility) format?**

... and does it use only standard RPG "/COPY" or COBOL Copybooks for copy members?

If source has been compressed, stored in some nonstandard format, or a precompile process is required to create a single standard source member, the Source API will be necessary. Appendix C in the Reference Manual will get you started.